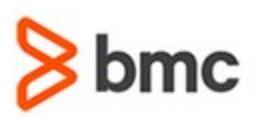

## **COURSE ABSTRACT**

#### **COURSE CODE**

» MGRS-RAZP-2021

#### **APPLICABLE VERSIONS**

» Not Applicable

#### **[DELIVERY METHOD](http://www.bmc.com/education/modality.html)**

» Instructor-led Training (ILT)

#### **[COURSE DURATION](http://www.bmc.com/education/learning-paths/education-filters-learning-paths.html)**

» 3 Days

#### **PREREQUISITES**

- » BMC Mainframe: RACF Administration & Auditing
- » Full understanding of RACF at a conceptual level and be familiar with all the RACF commands and how they are utilized.

#### **RECOMMENDED TRAININGS**

» NA

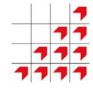

# **BMC Mainframe: RACF for z/OS Systems Programmers**

### **Course Overview**

The course is developed and delivered by © RSM Technology.

This advanced three-day course, designed, written, and presented by specialist RACF consultants, specifically focuses on RACF from a Systems Programmer's perspective.

The course provides a uniquely detailed insight into the technical architecture of RACF and RACF's relationship to z/OS. It describes and explains how RACF is implemented, and how it can be customized using standard RACF facilities.

Extensive hands-on practicals accompany the theory sessions, with each student having their own RACF system to customize.

### **Target Audience**

- » Systems Programmers
- » Administrators

### **Learner Objectives**

- » Describe the RACF architecture, its components, and facilities
- » Customise RACF to meet the requirements of their organisation and its environment
- » Describe and use all the RACF Utilities, using JCL and REXX/CLIST
- » Identify how the operation of RACF changes when running in a parallel sysplex
- » Describe and explain the IPL process and the security issues associated with facilities such as APF, PPT, System Exits and Linklist
- » Describe the components of the RACF database

BMC, BMC Software, and the BMC Software logo are the exclusive properties of BMC Software, Inc., are registered with the U.S. Patent and Trademark Office, and may be registered or pending registration in other countries. All other BMC trademarks, service marks, and logos may be registered or pending registration in the U.S. or in other countries. All other trademarks or registered trademarks are the property of their respective owners. ©2021 BMC Software, Inc. All rights reserved.

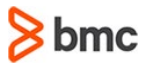

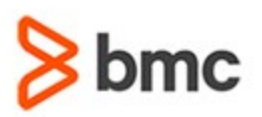

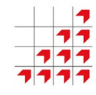

## **BMC Mainframe: RACF for z/OS Systems Programmers**

## **COURSE ABSTRACT**

#### **COURSE ACTIVITIES**

- » Classroom Presentations
- » Demonstration

#### **BMC MAINFRAME INFRASTRUCTURE AND PLATFORMS LEARNING PATH**

» **<https://www.bmc.com/education/courses/find-courses.html#filter/%7B%22type%22%3A%22edu-specific-types-159150236%22%7D>**

#### **[CERTIFICATION PATHS](http://www.bmc.com/education/certification-programs)**

» This course is not part of a BMC Certification Path

#### **[DISCOUNT OPTIONS](http://www.bmc.com/education/customer-service/customer-service.html)**

- » Have multiple students? Contact us to discuss hosting a private class for your organization
- » **[Contact us for additional information](http://www.bmc.com/education)**

## **Course Modules**

#### **What is RACF?**

- » Why do we need security?
- » What does security provide?
- » How does RACF work?
- » RACF Profiles
- » RACF classes
- » How many RACF classes?
- » Controlling access
- » RACF commands

#### **z/OS Technical Overview**

- » z/OS controls & drivers
- » The IPL process
- » PARMLIB & IPLPARM
- » Display IPLINFO
- » LOADxx & IODF
- » System parameter list IEASYSxx
- » What is APF?
- » Defining an APF authorized library
- » Program Properties Table
- » Linklist
- » Dynamic changes
- » SMFPRMxx
- » System exits
- » In-storage profiles
- » RACLIST & GENLIST
- » Group tree in storage
- » ACEE data in memory

#### **The RACF Database**

- » The RACF database
- » Database format
- » Database templates
- » RACF templates
- » Issues
- » Dynamic template objectives
- » New template support
- » RACF initialisation
- » IRRMIN00
- » Multiple database support
- » RACF database sharing
- » The RVARY command
- » RVARY passwords
- » RACF FAILSOFT processing
- » Database backup & recovery

#### **RACF in a Sysplex**

- » RACF and sysplex
- » Basic sysplex
- » Parallel sysplex
- » RACF communication
- » RACF data sharing
- » RACF data sharing problems
- » The four sysplex modes
- » The RACF database name table
- » Coupling Facility structures
- » Defining Coupling Facility structures
- » In-storage profiles reminder
- » RACLISTed profiles via RACROUTE
- » In-storage profiles and sysplex
- » Introducing RACGLIST
- » RACGLIST and REFRESH
- » Using RACGLIST

#### **RACF Modules**

- » RACF control tables
- » RACF modules
- » ICHRDSNT
- » Using the IRRPRMxx member
- » IRRPRMxx parameters
- » ICHRDSNT example
- » ICHRRNG
- » Class Descriptor Table (CDT)
- » Dynamic CDT
- » Defining a Dynamic CDT
- » Rules

BMC, BMC Software, and the BMC Software logo are the exclusive properties of BMC Software, Inc., are registered with the U.S. Patent and Trademark Office, and may be registered or pending registration in other countries. All other BMC trademarks, service marks, and logos may be registered or pending registration in the U.S. or in other countries. All other trademarks or registered trademarks are the property of their respective owners. ©2021 BMC Software, Inc. All rights reserved.

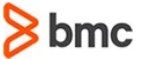

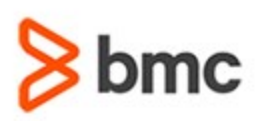

## **COURSE ABSTRACT**

- » POSIT values
- » New segment CDTINFO
- » CDTINFO options
- » Managing Dynamic CDTs
- » Migration Utility (CDT2DYN)
- » ICHRFR01
- » Normal rules apply
- » ICHRIN03
- » The Started Task Table
- » ICHAUTAB
- » ICHNCV00
- » ICHSECOP

#### **RACF Utilities**

- » IRRUT100
- » IRRUT100 example output (Group)
- » IRRUT100 example output (User)
- » IRRUT200
- » IRRUT200 example JCL
- » IRRUT200 example output
- » IRRUT400
- » IRRUT400 example JCL
- » IRRADU00
- » IRRADU00 example JCL
- » ICHDSM00
- » ICHDSM00 example JCL
- » IRRDBU00
- » IRRRID00
- » IRRRID00 JCL
- » BLKUPD
- » IRRBRW00
- » IRRBRW00 JCL
- » DFSORT ICETOOL utility
- » Using ICETOOL
- » ICETOOL sample JCL
- » ICETOOL report
- » RACFICE package
- » Sample report ICETOOL keywords
- » The Audit Reporting Tool
- » ART main menu
- » SMF UNLOAD
- » XML output format support with SMF UNLOAD

# **BMC Mainframe: RACF for z/OS Systems Programmers**

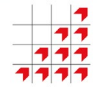

- » SMF UNLOAD Job
- » SMF UNLOAD XML document
- » Browsing an XML document
- » Using an XSLT stylesheet

#### **RACF Control Blocks**

- » RACF control blocks
- » RACF Communications Vector Table (RCVT)
- » Finding the RCVT
- » Understanding the RCVT
- » Data in the RCVT
- » RCVT vs ICB
- » SAF Vector Table (SAFV)
- » Finding the SAFV
- » Accessor Environment Element (ACEE)
- » Where's my ACEE?
- » ASXBSENV
- » TCBSENV
- » Local Control Block
- » Which ACEE is used?
- » Which ACEE do I need?
- » Caveat ACEE
- » Finding the active ACEE
- » Security Token
- » Security Token contents
- » Security Token uses
- » ACEE versus Token

#### **RACF Macros**

- » RACF macros
- » Macro interfaces
- » The MVS router (SAF)
- » RACF macros
- » What do they DO?
- » RACF macros: RACHECK, RACINIT, RACLIST, FRACHECK, RACDEF, RACSTAT

BMC, BMC Software, and the BMC Software logo are the exclusive properties of BMC Software, Inc., are registered with the U.S. Patent and Trademark Office, and may be registered or pending registration in other countries. All other BMC trademarks, service marks, and logos may be registered or pending registration in the U.S. or in other countries. All other trademarks or registered trademarks are the property of their respective owners. ©2021 BMC Software, Inc. All rights reserved.

3

- » RACROUTE additions
- » ICHEINTY
- » The RACROUTE interface
- » RACROUTE MF= styles
- » SAF Parameter list (SAFP)
- » Initializing SAFP
- » SAFP setup

For more information about BMC Education Services, visit **[www.bmc.com/education](http://www.bmc.com/education/)**.

- » SAF Work Area (SAFW)
- » SAFW setup
- » History of REQSTOR & SUBSYS
- » Using REQSTOR & SUBSYS
- » Setting up REQSTOR and SUBSYS
- » Other RACROUTE information
- » The ACEE AGAIN!
- » Return codes
- » REQUEST=Verify
- » RACINIT ENVIR= options
- » RACINIT ENVIR=CREATE
- » Who do you create?
- » RACINIT STAT=

» POE=

» CLASS=

**RACF Exits**

» ENTITY/ENTITYX » ENTITY(X) examples » Sample RACHECK

» Dataset RACF exits » ICHRTX00/01

» Work area pointer » From post- to pre-

» Pre-processing for ICHRTX00 » ICHRTX00: input, output » Pre-exit commonalities » Post-exit commonalities » Pre- to post- communication

bmc

» ENVIR=CREATE ACEE= » Sample user/password=

» TERMINAL= vs POE= » Sample with POE= » What about IP addresses? » RACINIT ENVIR=DELETE » ENVIR=DELETE ACEE= » Sample DELETE » REQUEST=AUTH

» Sample with PASSCHK=NO » Sample with Token » Create SESSION= » Create with TERMINAL=

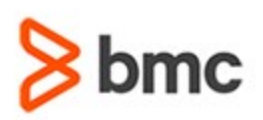

## **COURSE ABSTRACT**

- » 'Gotchas' for SVC exits
- » Need some input
- » Finding the parameter list
- » Coding RACF exits
- » RACF command exit (IRREVX01)

# **BMC Mainframe: RACF for z/OS Systems Programmers**

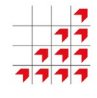

- » What's a 'dynamic exit'?
- » RACF IRREVX01 dynamic exit
- » What can you do in the exit?
- » IRREVX01 parameter list
- » The exit command buffer
- » Using the ACEE passed in exit
- » Testing your command exit
- » Sample SETPROG command

BMC, BMC Software, and the BMC Software logo are the exclusive properties of BMC Software, Inc., are registered with the U.S. Patent and Trademark Office, and may be registered or pending registration in other countries. All other BMC trademarks, service marks, and logos may be registered or pending registration in the U.S. or in other countries. All other trademarks or registered trademarks are the property of their respective owners. ©2021 BMC Software, Inc. All rights reserved.

4

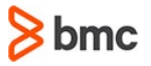